## Starter kit con Maker UNO e Video Corso

Prezzo: 47.54 €

Tasse: 10.46 €

Prezzo totale (con tasse): 58.00 €

Starter kit destinato a maker, studenti e hobbisti che che vogliono iniziare a programmare con il linguaggio di programmazione di Arduino. Il kit è basato sulla board didattica Maker UNO, una scheda di sviluppo compatibile con Arduino UNO basata sull'ATmega328P. La scheda dispone di 12 LED, 1 buzzer piezoelettrico, 1 interruttore on/off per il buzzer e 1 pulsante programmabile dall'utente. I componenti all'interno dei kit permettono di realizzare 33 progetti grazie ad altrettante Video Lezioni : dal led lampeggiante al controllo della scheda tramite Bluetooth. Ogni video vi permetterà di realizzare piccoli progetti o di imparare alcuni concetti base. In particolare le Video Lezioni vi mostreranno: 1. Che cos'è Maker UNO, cosa consente di fare e quali sono le differenze con Arduino; 2. Come installare l'IDE di sviluppo di Arduino, i driver e le librerie necessarie; 3. Le resistenze, come leggerne i valori, la serie e parallelo; 4. L'utilizzo dei LED di Maker UNO, cos'è la breadboard e come utilizzarla; 5. Come realizzare l'effetto supercar su Maker UNO e breadboard; 6. Utilizzare le variabili, le costanti; 7. Cosa sono le resistenze di PullUp e PullDown; 8. Come accendere un LED con un pulsante; 9. Cos'è il monitor seriale e come utilizzarlo; 10. La lettura di un pulsante; 11. La programmazione di un dado elettronico con LED; 12. La lettura di una fotoresistenza; 13. Accendere un LED quando si fa buio; 14. Cos'è il Serial plotter e come utilizzarlo; 15. Come leggere un trimmer; 16. Come creare l'effetto fading con un LED; 17. Come controllare un LED multicolor RGB; 18. Cosa sono le funzioni; 19. Come utilizzare un relè; 20. Cos'è e come funziona un buzzer; 21. Come leggere il pulsante e controllare il buzzer e i LED di Maker UNO; 22. Cos'è e come utilizzare la funzione millis; 23. Utilizzare un servo motore; 24. Come creare una connessione bluetooth con modulo HC-06; 25. Creare un'app con MIT App Inventor; 26. Accendere una lampada con l'App via Bluetooth; 27. Come usare e leggere un sensore distanza ad ultrasuoni; 28. Cos'è e come si usa un sensore distanza ad infrarossi; 29. Realizzare un antifurto con un sensore PIR; 30. Come leggere la temperatura con il sensore LM35; 31. Come leggere temperatura e umidità con il sensore DHT22; 32. Cos'è e come si utilizza un display LCD 16x2; 33. Visualizzare temperatura e umidità sul display;La confezione contiene i seguenti componenti per poter seguire in maniera pratica le 33 Video Lezioni:

- 1 Pz Maker UNO (Arduino compatibile)
- 1 Pz Breadboard 400 contatti autoadesiva
- 40 Pz Jumper colorati maschio/maschio
- 40 Pz Jumper colorati maschio/femmina
- $\bullet$  10 Pz Resistenza 220 ohm  $\frac{1}{4}$  watt 5%
- $\bullet$  5 Pz Resistenza 10 kohm  $\frac{1}{4}$  watt 5%
- 2 Pz LED Verde 5 mm
- 2 Pz LED Giallo 5 mm
- 6 Pz LED Rosso 5 mm
- 2 Pz Mini pulsante 6x6 mm H. 7 mm
- 1 Pz Fotoresistenza 2-20 Kohm
- $\bullet$  1 Pz LED RGB 5 mm
- 1 Pz Modulo Relè 5 VDC 10A
- 1 Pz Micro Servo motore
- 1 Pz Modulo Bluetooth HC-06
- 1 Pz Misuratore distanza ultrasuoni da 2 a 450 cm
- 1 Pz Modulo sensore IR con strip
- 1 Pz Modulo Sensore PIR
- 1 Pz Sonda di Temperatura LM35DZ
- 1 Pz Sensore di temperatura e umidità DHT22
- 1 Pz Display LCD 2 righe 16 caratteri con interfaccia I2C
- 1 Pz Buzzer con elettronica 3-5 volt
- 1 Pz Trimmer montaggio orizzontale 10 kohm
- 1 Pz Cavo da USB a Micro USB
- Link con i riferimenti delle Video lezioni

Maker UNO

Maker UNO è una scheda di sviluppo compatibile con Arduino UNO R3, una soluzione alternativa e migliorata. Basata sull'ATmega328P, dispone di 12 LED (dal pin 2 al pin 13), 1 buzzer piezoelettrico (pin 8), 1 interruttore on/off per il buzzer e 1 pulsante programmabile (pin 2).

La corrente per dispositivi funzionanti a 3,3 V è di ben 500 mA rispetto ai 50 mA di Arduino Uno. Il convertitore USB-seriale ATmega16u2 è stato sostituito con il più economico CH340.

È particolarmente adatta per maker, studenti e hobbisti che hanno poche nozioni di elettronica di base o che vogliono programmare immediatamente, evitando di perdere tempo per collegare LED, pulsanti e buzzer.

Nella confezione sono compresi anche degli adesivi che permettono di identificare immediatamente i pin.

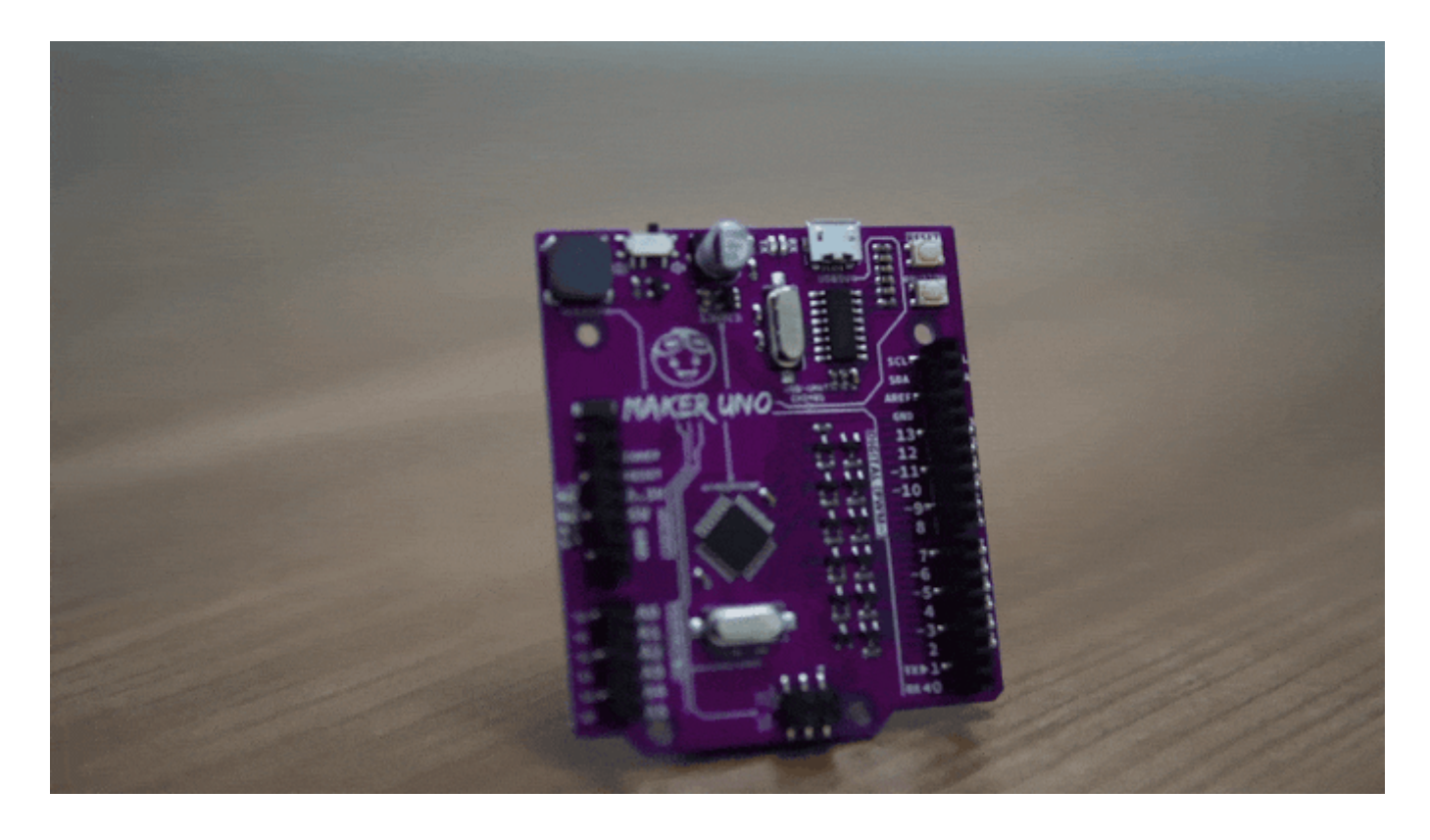

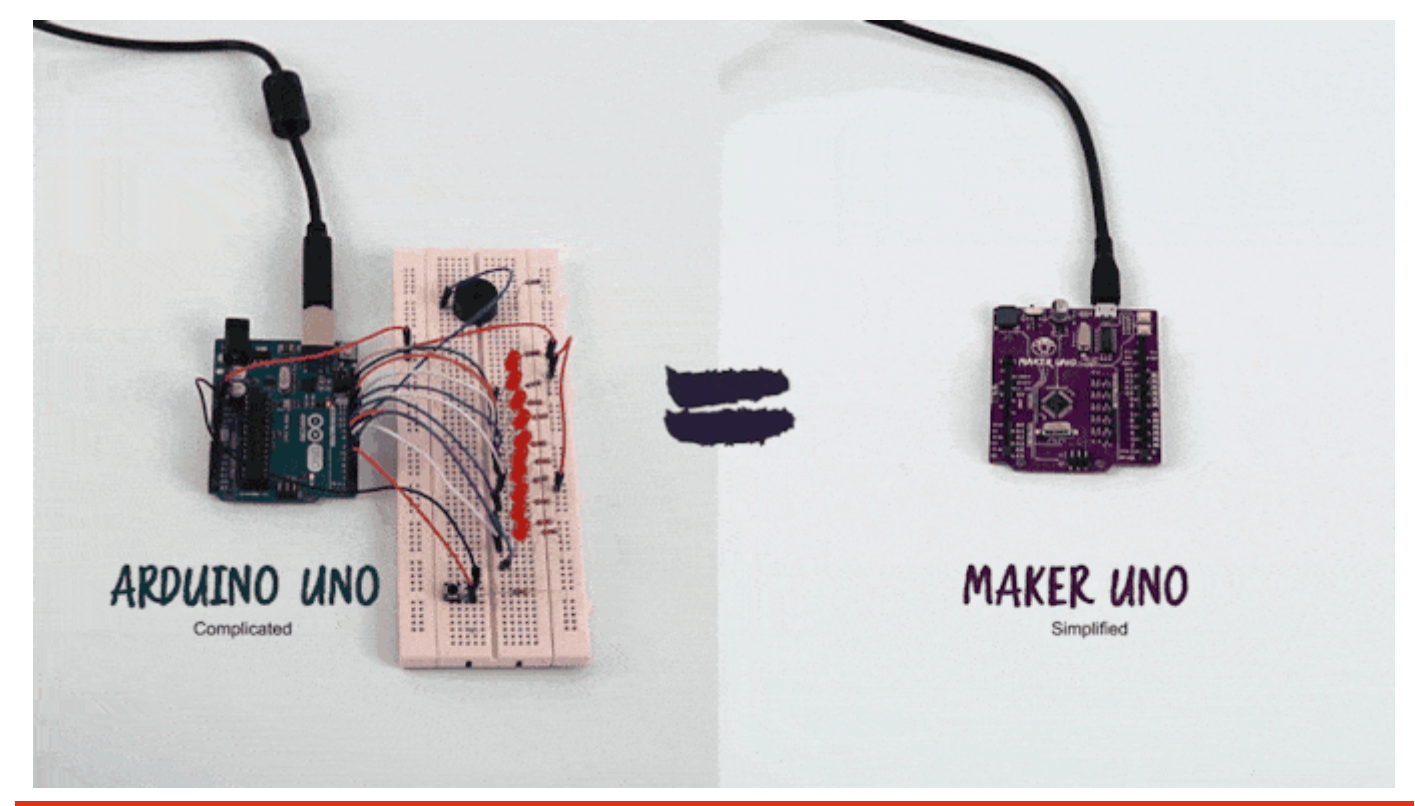

**Adesivi per una facile identificazione dei pin**

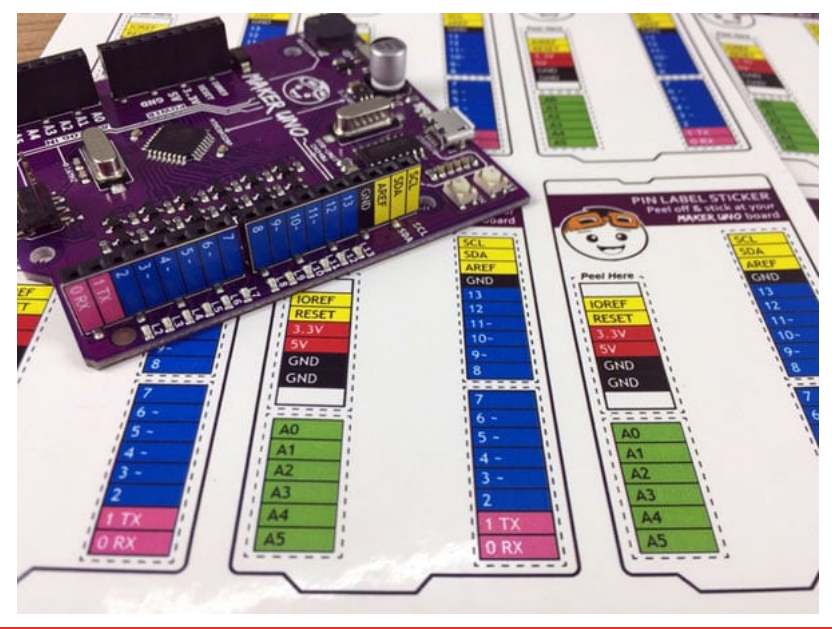

**Personalizzabile**

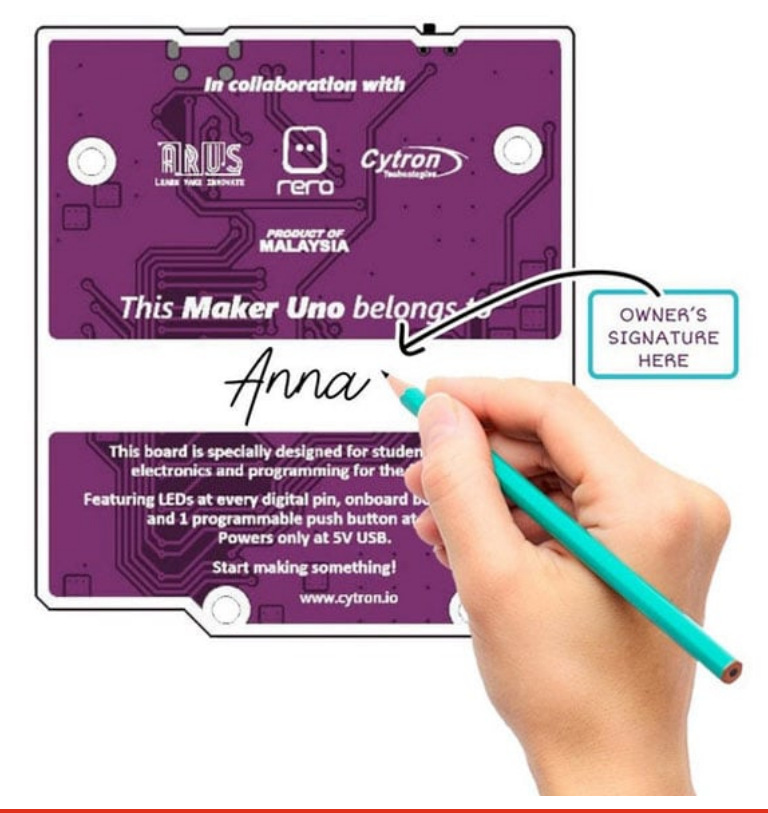

**Specifiche tecniche e differenze con Arduino UNO**

- Alimentazione: 5 Volt tramite connettore micro USB - 5 Volt sull'ingresso +5V
- Livelli digitali: 5 Volt
- Controller: ATmega 328P SMD
- Clock: 16 MHz
- Memoria: 32 KBytes Flash - 2 KBytes RAM - 1 KBytes EEPROM
- Porte disponibili: -14 digitali di cui 6 in PWM - 6 analogiche
- $\bullet$  Interfacce disponibili:  $-1 \times$ SPI - 1 x I2C
- Dimensioni (mm): 69,5x61x10,5
- Peso: 22,5 grammi

## [Documentazione e link utili](https://futuranet.it/futurashop/image/catalog/data/software%20e%20sistemi%20di%20sviluppo/1686-MAKERUNO/1686-MAKERUNO_8.jpg)

- [Manuale](https://futuranet.it/futurashop/image/catalog/data/Download/Maker%20Uno%20User)
- [Schema](https://futuranet.it/futurashop/image/catalog/data/Download/MAKER-UNO_sch.pdf)
- Driver per CH34X: [Windows](https://futuranet.it/futurashop/image/catalog/data/Download/CH341SER_Windows.ZIP) - [Mac OS](https://futuranet.it/futurashop/image/catalog/data/Download/CH341SER_MAC.ZIP)